## 3/6/2005 **Exceptions Log EK**

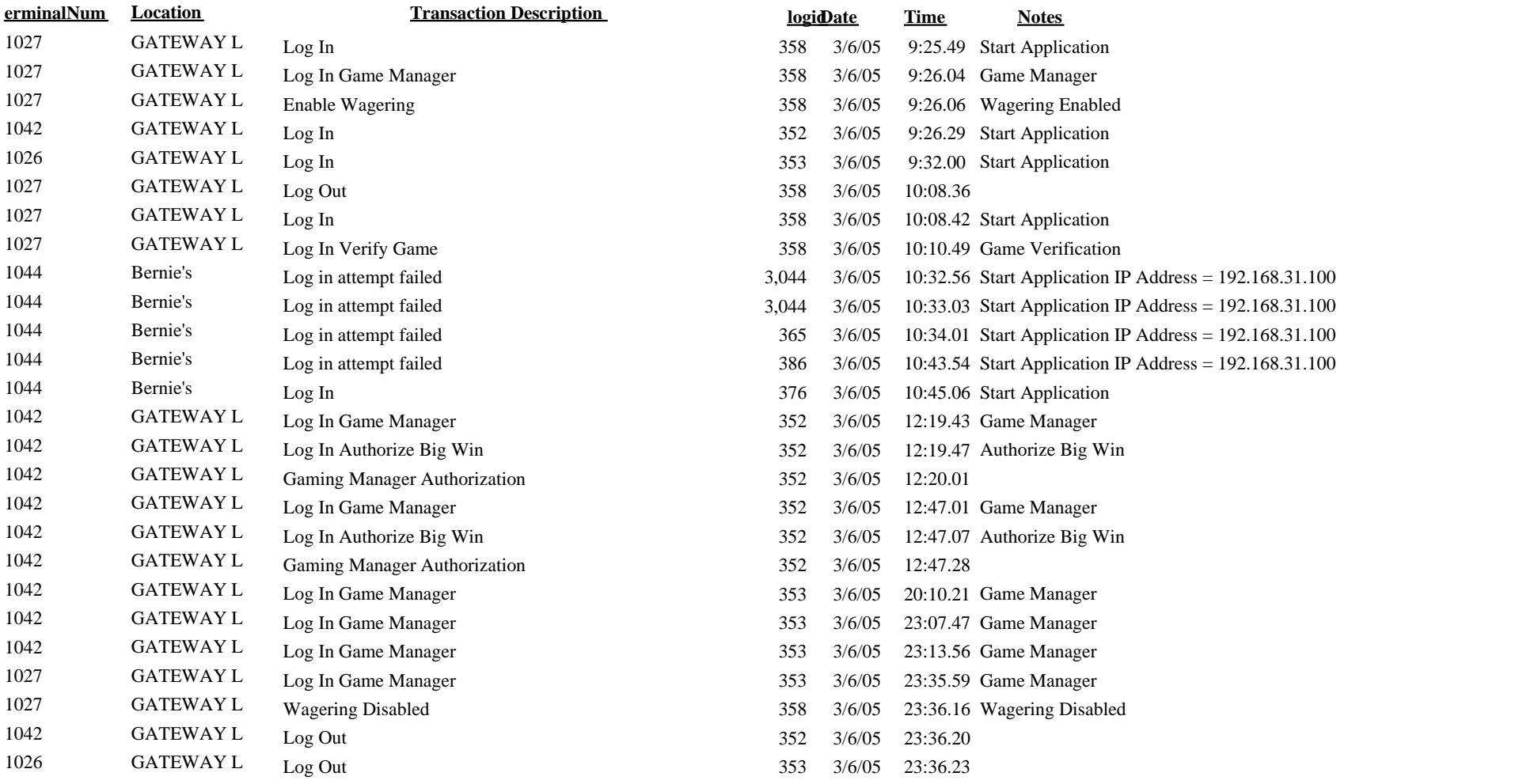